## Home v La mia mappa

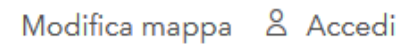

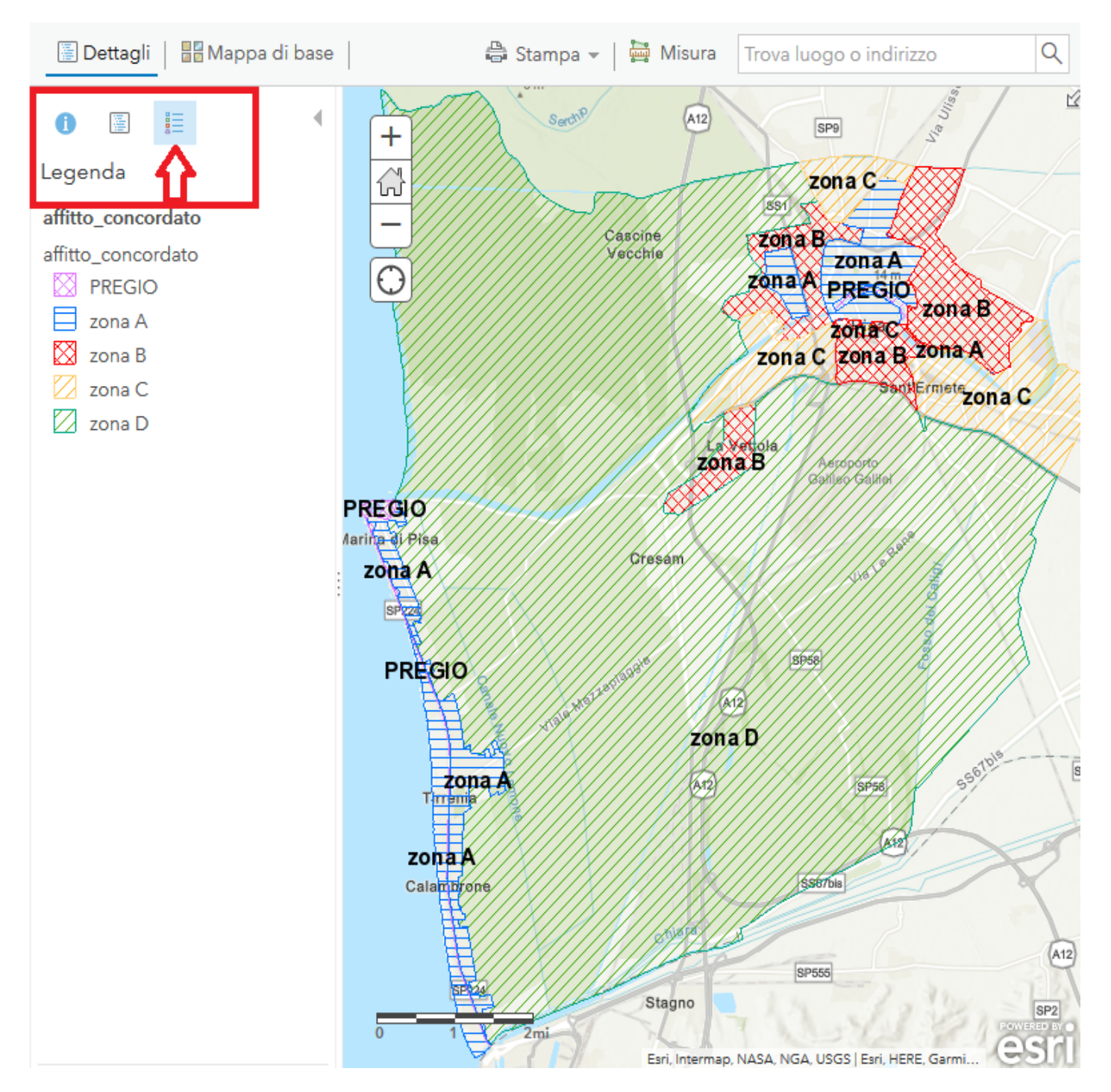

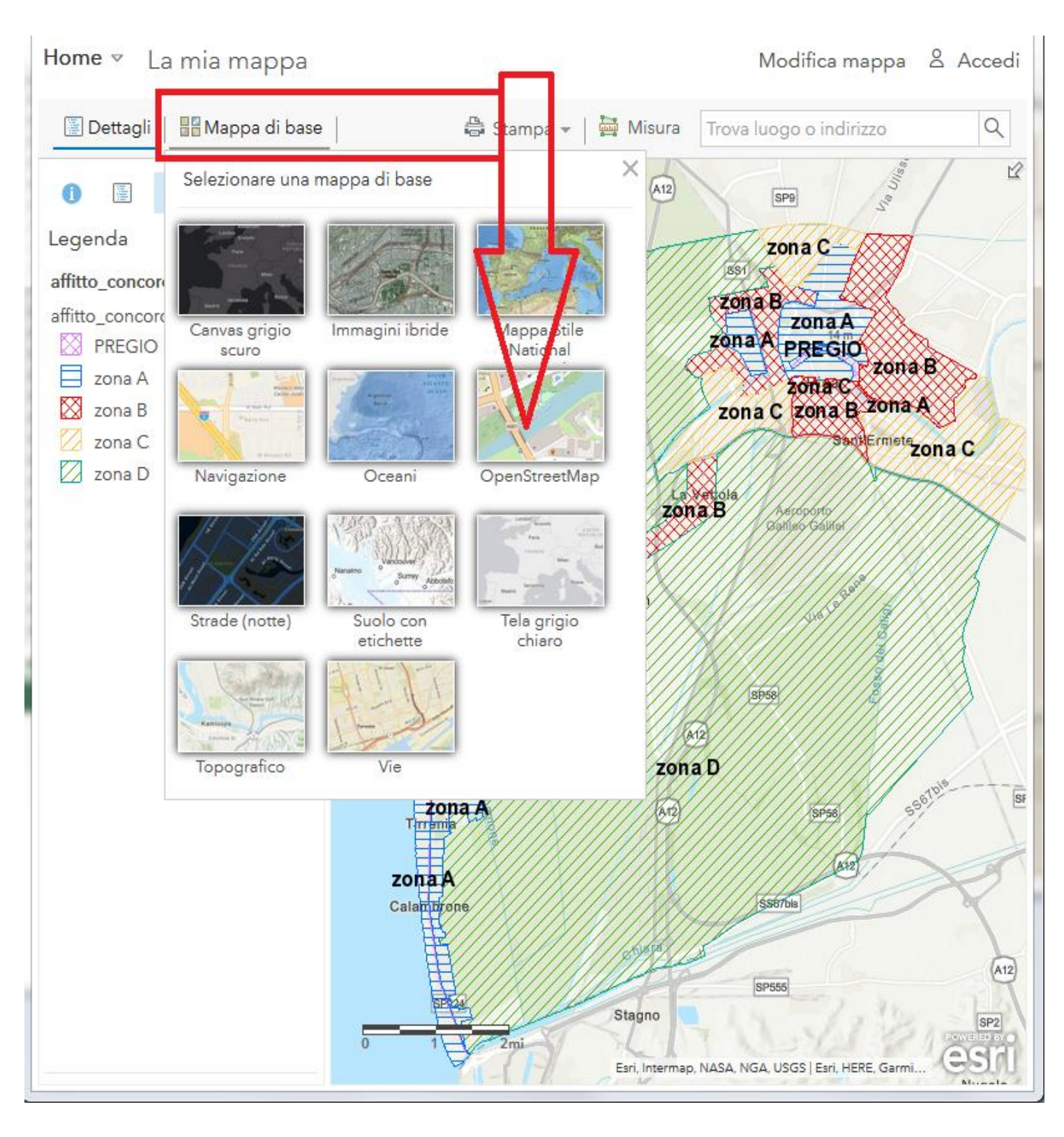

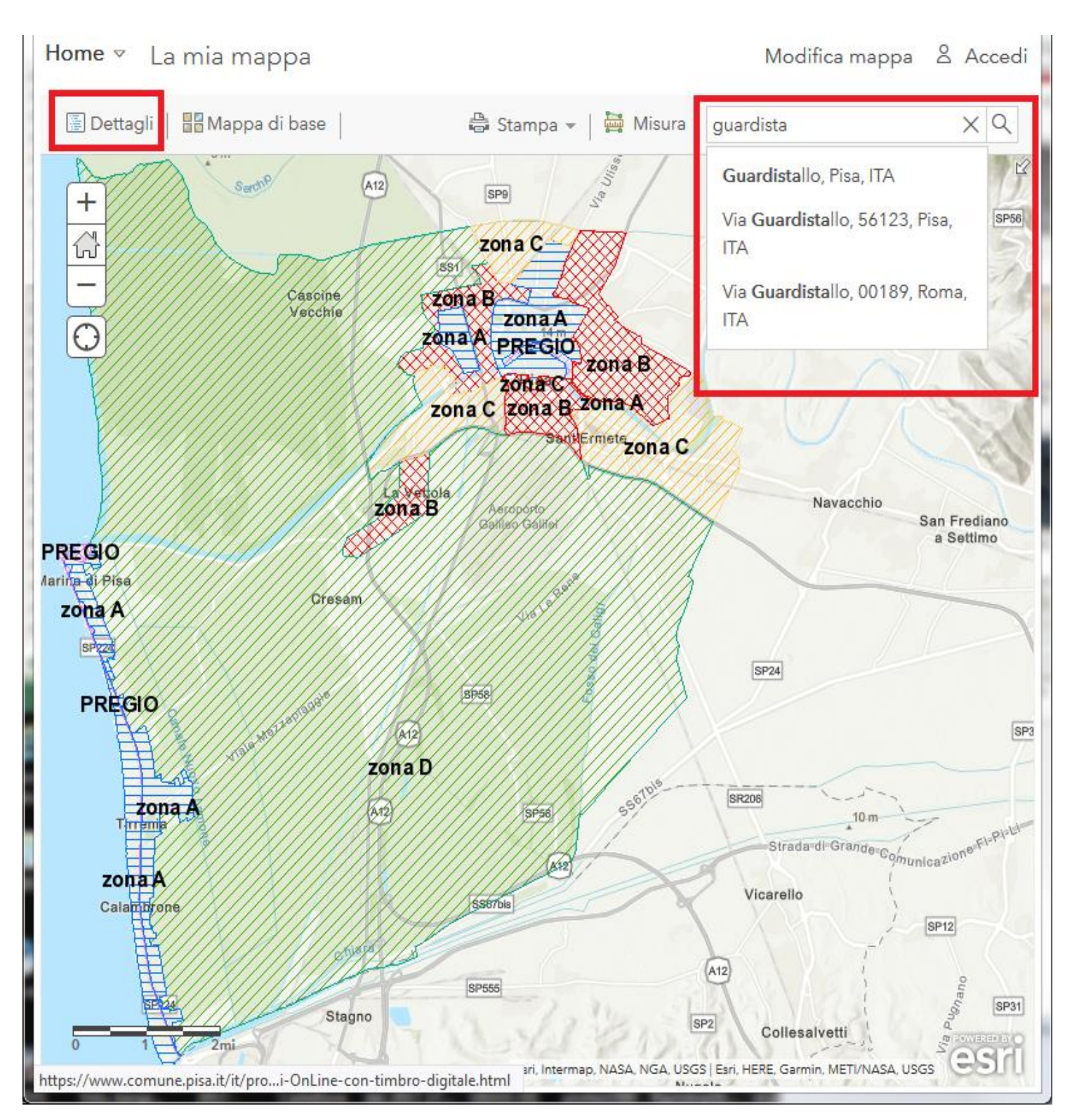

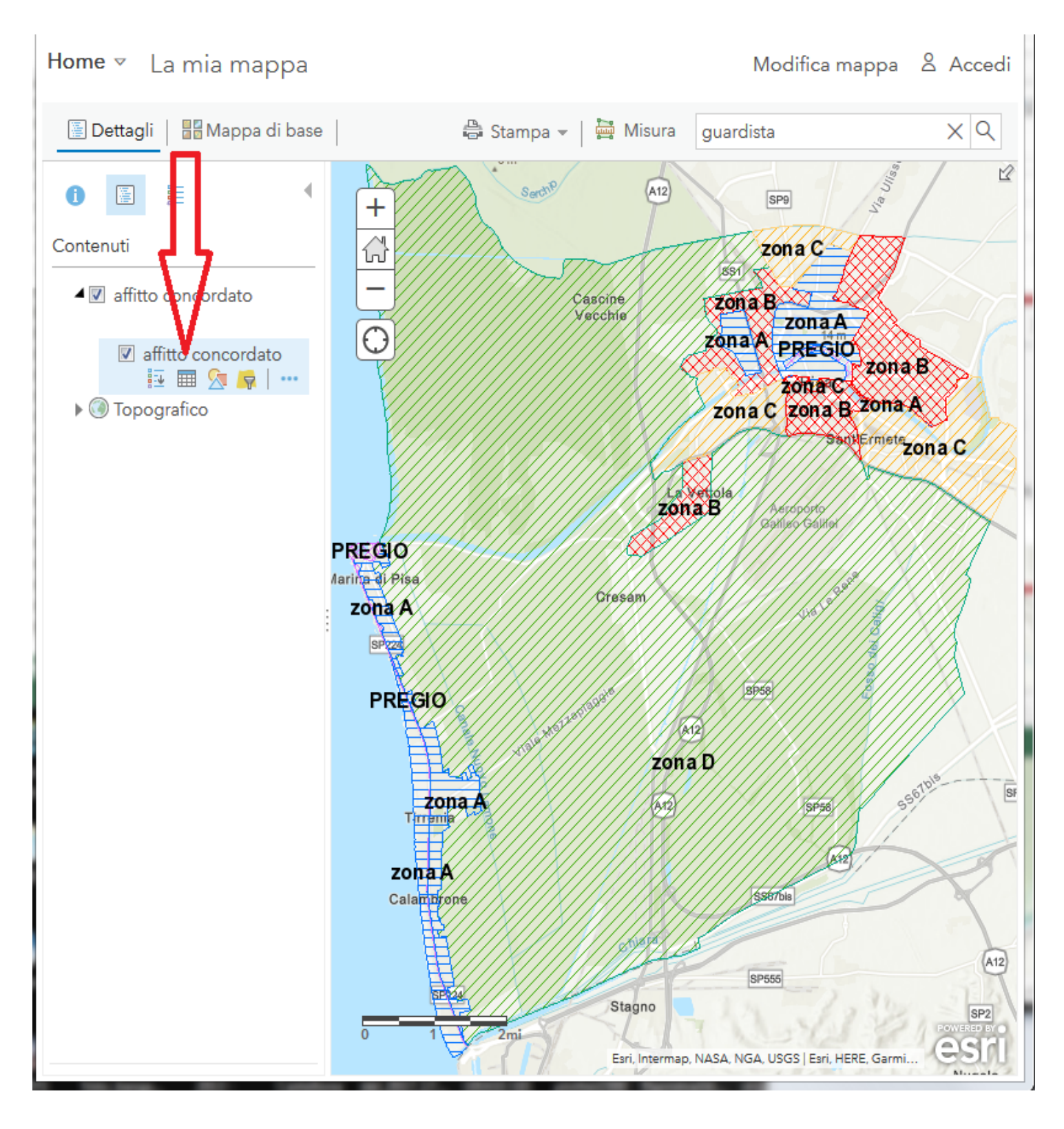

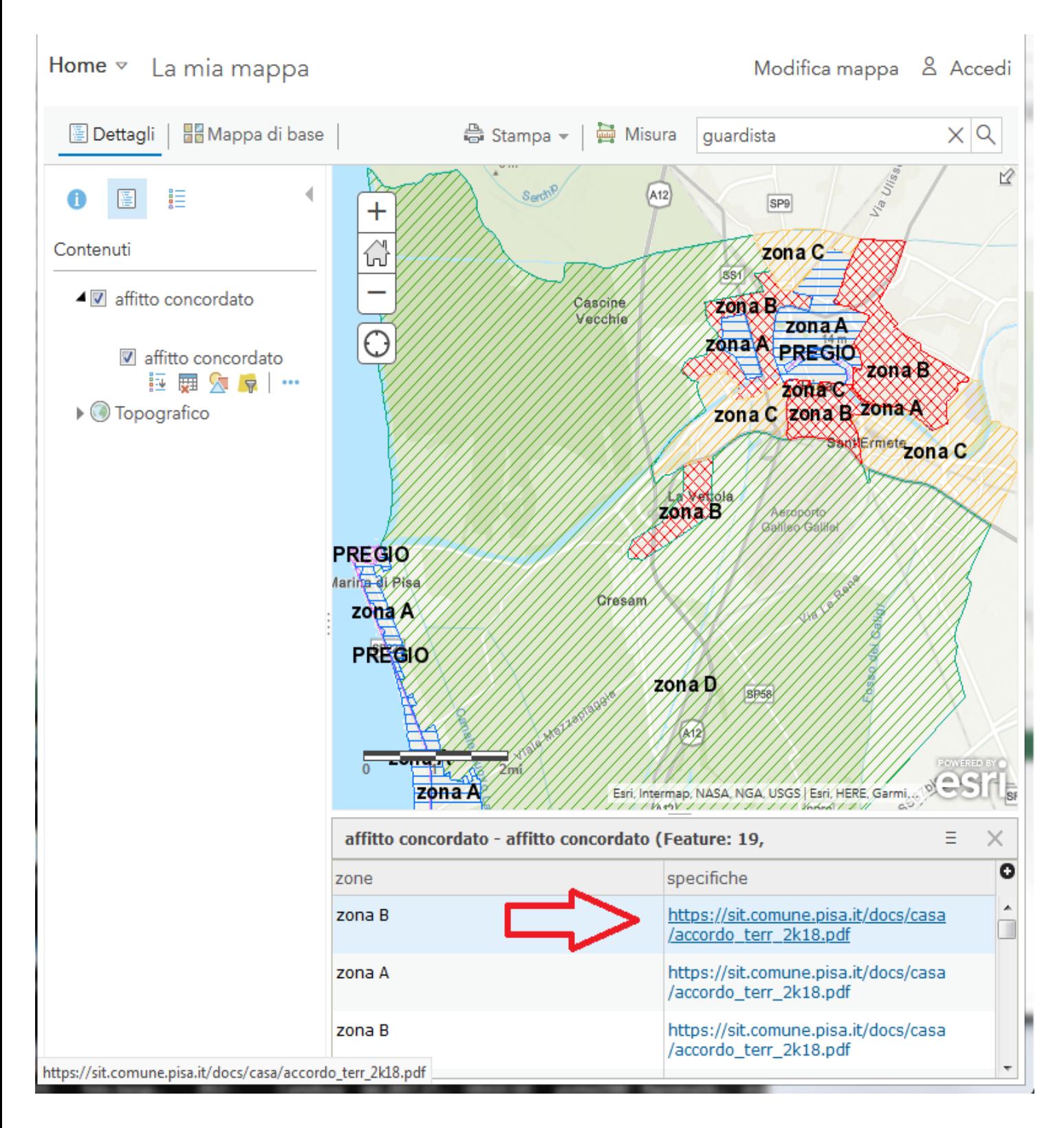